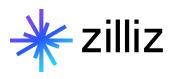

# **Vector Search Best Practices**

Yujian Tang

# **Upcoming Events**

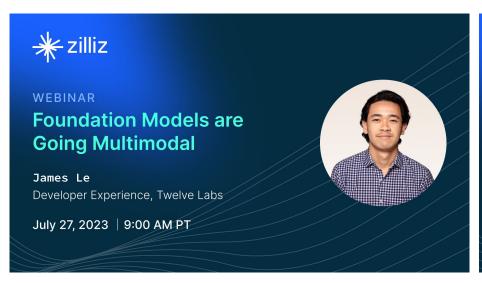

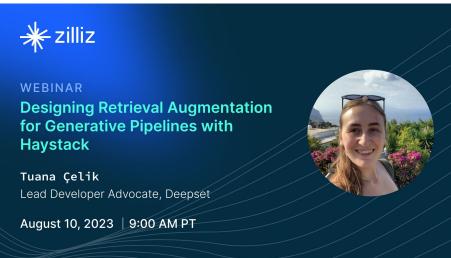

zilliz.com/event

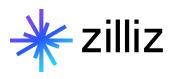

# **Vector Search Best Practices**

Yujian Tang

# **Speaker**

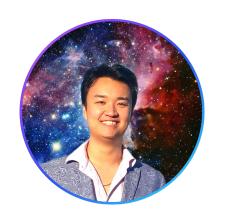

**Yujian Tang** 

Developer Advocate, Zilliz

yujian@zilliz.com
https://www.linkedin.com/in/yujiantang
https://www.twitter.com/yujian\_tang

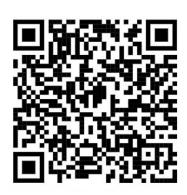

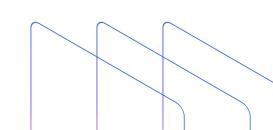

# Company

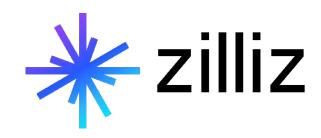

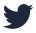

@Zilliz\_Universe

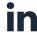

linkedin.com/in/zilliz

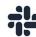

milvusio.slack.com

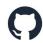

github.com/milvus-io/milvus

zilliz.com

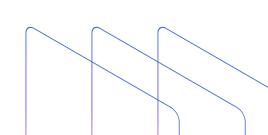

- 01 Why do I Need Vector Embeddings?
- 02 What's a Vector Embedding?
- 03 How do Vector Databases Work?
- 04 Getting Started with a Vector Database

# U1 Why do I Need Vector Embeddings?

# **Unstructured Data is Everywhere**

Unstructured data is any data that does not conform to a predefined data model.

By 2025, IDC estimates there will be 175 zettabytes of data globally (that's 175 with 21 zeros), with 80% of that data being unstructured. Currently, 90% of unstructured data is never analyzed.

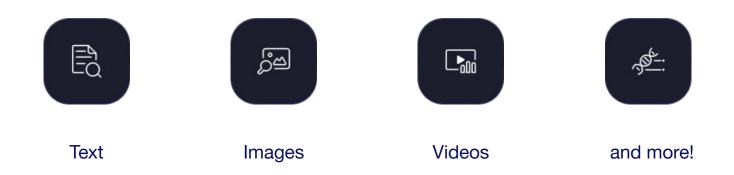

# Where can Vector Databases Help?

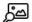

#### Image similarity search

Images made searchable and instantaneously return the most similar images from a massive database.

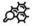

#### Molecular similarity search

Blazing fast similarity search, substructure search, or superstructure search for a specified molecule.

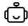

#### Question answering system

Interactive digital QA chatbot that automatically answers user questions.

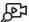

#### Video similarity search

Converting key frames into vectors and storing the results, lets billions of videos be recommended in near real time.

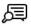

#### Text search engine

Help users find the information they are looking for by comparing keywords against a database of texts.

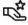

#### Recommender system

Recommend information or products based on user behaviors and needs.

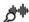

#### Audio similarity search

Quickly query massive volumes of audio data such as speech, music, sound effects, and surface similar sounds.

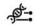

#### **DNA** sequence classification

Accurately sort out the classification of a gene in milliseconds by comparing similar DNA sequence.

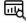

#### Anomaly detection

Identifies data points, events, and/or observations that deviate from a dataset's normal behavior.

# **Adding Data to LLMs**

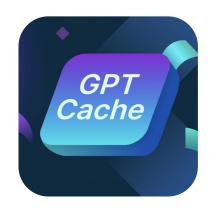

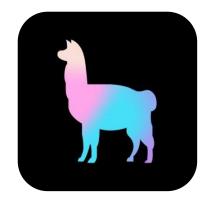

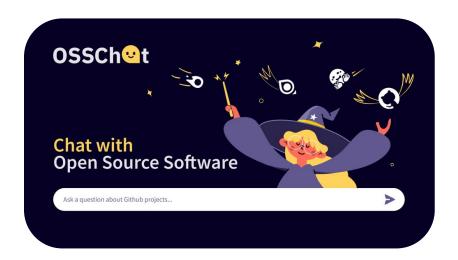

## **Product Recommendations**

### Still Looking For Shoes?

Get 20% off your next order with SHOES200FF coupon.

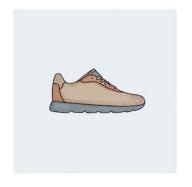

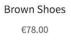

Add to cart

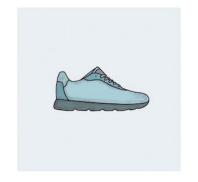

Light Blue Shoes €78.00

Add to cart

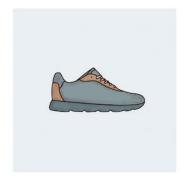

Black Shoes with Brown Details €75.00

Add to cart

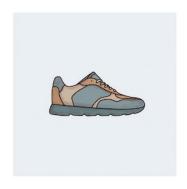

Brown and Black Shoes

€75.00

Add to cart

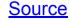

# **Reverse Image Search**

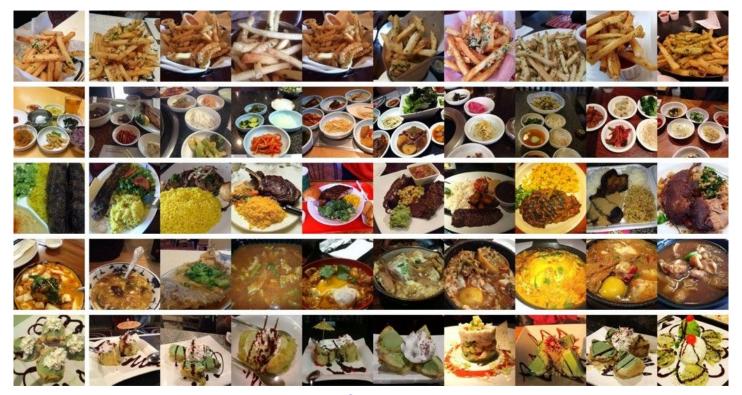

# **Exploring Generative Al Use Cases**

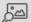

#### Image similarity search

Images made searchable and instantaneously return the most similar images from a massive database.

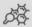

#### Molecular similarity search

Blazing fast similarity search, substructure search, or superstructure search for a specified molecule.

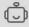

#### Question answering system

Interactive digital QA chatbot that automatically answers user questions.

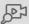

#### Video similarity search

Converting key frames into vectors and storing the results, lets billions of videos be recommended in near real time.

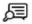

#### Text search engine

Help users find the information they are looking for by comparing keywords against a database of texts.

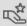

#### Recommender system

Recommend information or products based on user behaviors and needs.

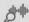

#### Audio similarity search

Quickly query massive volumes of audio data such as speech, music, sound effects, and surface similar sounds.

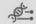

#### **DNA** sequence classification

Accurately sort out the classification of a gene in milliseconds by comparing similar DNA sequence.

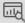

#### Anomaly detection

Identifies data points, events, and/or observations that deviate from a dataset's normal behavior.

# **Exploring Generative Al Use Cases**

#### **Example**

A company has 100,000s+ pages of proprietary documentation to enable their staff to service customers.

#### **Problem**

Searching can be slow, inefficient, or lack context.

#### Solution

Create internal chatbot with ChatGPT and a vector database enriched with company documentation to provide direction and support to employees and customers.

# 02

# What's a Vector Embedding?

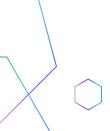

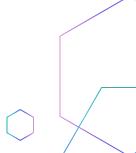

### **Introduction to Vectors**

- Access to Domain Knowledge
- Semantic Search on Domain Knowledge via Vector Embeddings

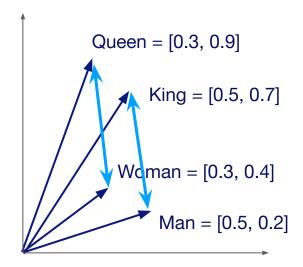

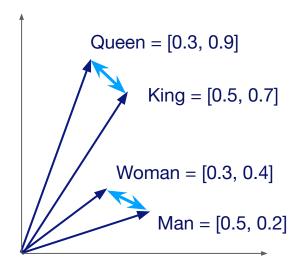

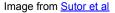

How are these generated?

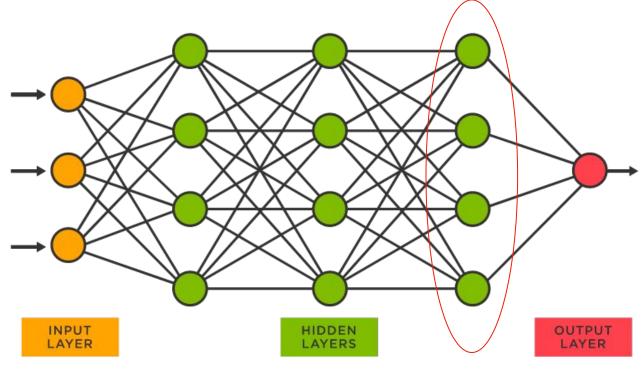

# **Vector Embedding Model Choice**

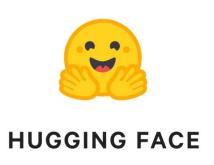

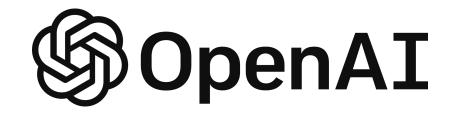

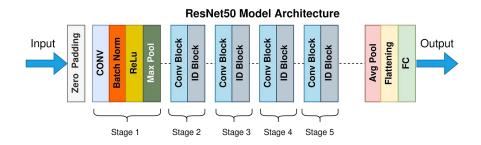

# What Do They Look Like?

Data Preview Vector Search Collection Details Schema 1-10 of 100 Datasets "id": 125 "title\_vector": [0.014838364,-0.017620698,0.039551493,0.015700748,-0.0011719975,-0.013021858,-0.010251275,0.01275... "reading time": "5" "publication": "UX Collective" "link": "https://uxdesign.cc/the-dawn-of-dark-mode-9636d1c9bcf0" "responses": "0" "title": "The dawn of Dark Mode" "claps": "151" ↑ Hide 3 fields Q Vector search "id": 148 "title\_vector": [0.034213345,-0.011796185,0.04076254,0.026783876,0.019659683,-0.025119903,0.016597062,0.024722276... "reading\_time": "4" "publication": "The Startup" "link": "https://medium.com/swlh/whats-next-for-neobanks-e304c900be98" "responses": "0" "title": "What's Next for NeoBanks?" "claps": "136" ↑ Hide 3 fields Q Vector search

# 03

# **How do Vector Databases Work?**

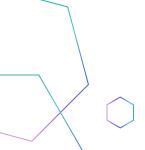

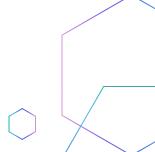

# **Approximate Nearest Neighbors Oh Yeah**

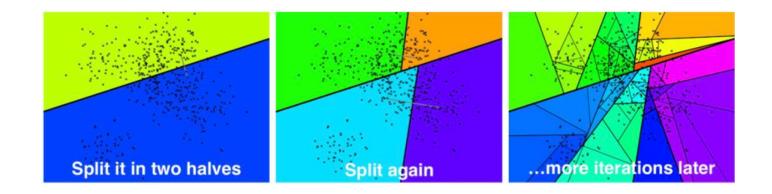

Source: <a href="https://sds-aau.github.io/M3Port19/portfolio/ann/">https://sds-aau.github.io/M3Port19/portfolio/ann/</a>

## **Inverted File Index**

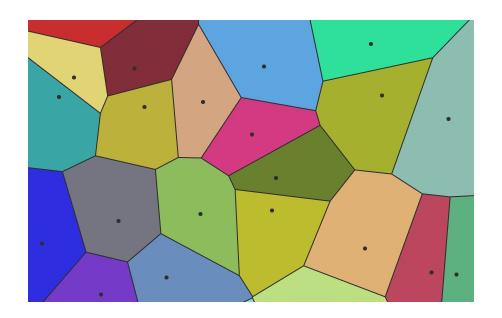

#### Source:

https://towardsdatascience.com/similarity-search-with-ivfpq-9c6348fd4db3

# **Hierarchical Navigable Small Worlds (HNSW)**

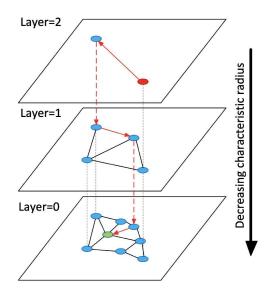

#### Source:

https://arxiv.org/ftp/arxiv/papers/1603/1603.09320.pdf

# Why a Purpose-Built Vector Database?

- Vector search library
  - High-performance vector search
- Vector database
  - Advanced filtering (filtered vector search, chained filters)
  - Hybrid search (e.g. full text + dense vector)
  - Durability (any write in a db is durable, a library typically only supports snapshotting)
  - Replication / High Availability
  - Sharding
  - Aggregations or faceted search
  - Backups
  - Lifecycle management (CRUD, Batch delete, dropping whole indexes, reindexing)
  - Multi-tenancy

- How do I support different applications?
  - High query load
  - High insertion/deletion
  - Full precision/recall
  - Accelerator support (GPU, FPGA)
  - Billion-scale storage

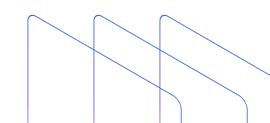

# Getting Started with a Vector Database

# **How Similarity Search Works**

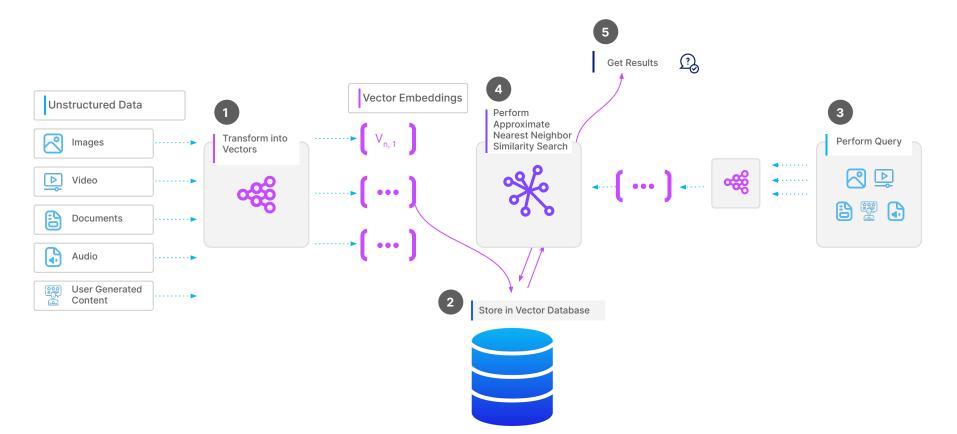

# **How Do We Implement This in Practice?**

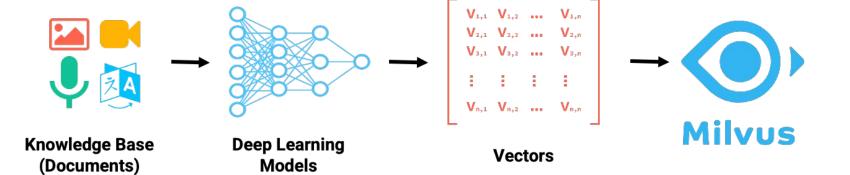

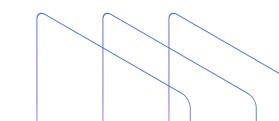

# **Vector Database Benchmarking**

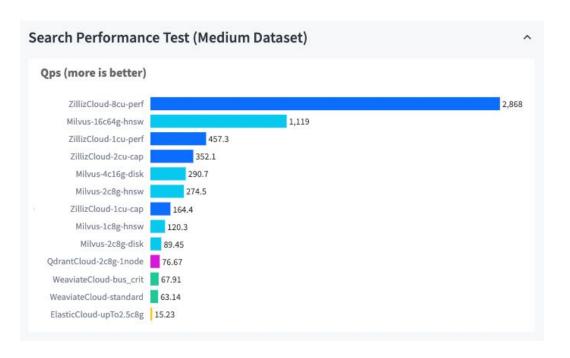

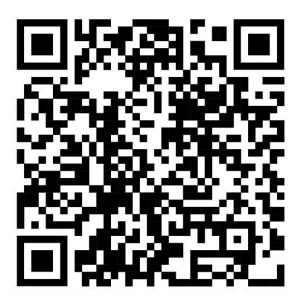

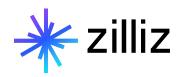

# **Get Started Today**

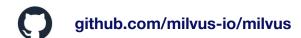

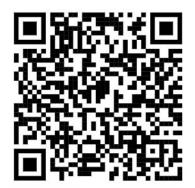

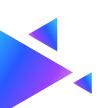

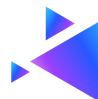